## Level your feedback in line with phase/fidelity

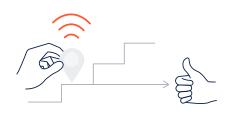

Feedback is a powerful way to motivate or de-motivate a team. Make sure you're on the same page about the phase of the project to ensure your feedback fuels the team instead of frustrates them.

## How to set it up

**Step O.** To best set this play up for success, we recommend starting by running the **Agree** on "what is a project" and phases from Common Vocab over Common Tooling belief. Once you are clear on the phases of projects and have a mechanism to connect the project phase with the updates, use this play to build a habit of giving appropriate feedback.

**Step 1.** Pick a block of time in your week to read and respond to project updates. We recommend Monday morning.

**Step 2.** Within a calendar invite (to block your time) or your personal to-do list tool, create a list of quick-links that will direct you instantly to each team's update (even if they are recorded in different tools).

**Step 3.** As you are consuming each team's update consider the following prompts to help guide your feedback:

- Does the team have questions or issues that you can resolve? Answer them or raise a follow-up action.
- Do you have a question about the project? Ask it and mention the relevant point of contact.
- Is there any feedback you want to provide about the project or the update itself? Leave your feedback and mention the relevant point of contact.
- Is there something you want to recognize the team for? Celebrate their achievement and/or leave a positive reaction!

**Step 4.** Share feedback wherever the team works, ideally in context of their work (i.e. inline comments in a Figma file). Avoid giving feedback 1:1 to project owners or contributors.

**Step 5 (optional).** Occasionally reach out to owners of projects you follow to ask how/if your feedback is helpful and how you might improve communicating your feedback.

## Anti-pattern

Defaulting to the 👍 reaction just for the sake of leaving a reaction.

The Loop: A project communication framework written by Atlassian teams atlassian.com/loop ©2021 Atlassian. All Rights Reserved. WCC-6443\_DRD-03/21